# Video Call: Troubleshooting

Many call issues can be resolved by clicking

Refresh

### **Support contact**

#### **Device meet minimum specs?**

Windows PC with i5 processor and 3GB of RAM (Windows 7 or later)

**Apple Mac** with i5 processor and 3GB of RAM (OS X 10.5 or later)

Android-based smartphone or tablet (Android 4.3 or later)

iPhone or iPad with the Video Call app installed (iOS 10 or later)

More: vcc.healthdirect.org.au/requirements

### **Latest Google Chrome?**

Check version at www.whatbrowser.org
Update browser from chrome://help
Download new at www.google.com/chrome

Guides & further troubleshooting vcc.healthdirect.org.au/makingcalls

### Can't hear others?

#### Speakers/headset:

Volume at audible level?

(If external) Plugged in securely?

(If powered) Switched on?

Being used by the computer? *Check computer's audio settings.* 

Hearing an echo?

Check computer's audio settings.

More vcc.healthdirect.org.au/speaker

### Can't see?

#### Web camera:

(If external) Plugged in securely?

Chrome using the correct camera?

Click camera icon in Call Screen's address
bar; check access and selected camera.

Other software using the camera? (Example: Skype also running)

May require computer reboot.

Firewall settings allow video stream?

Ask whomever looks after your firewall for help.

More: vcc.healthdirect.org.au/camera

# Others can't hear you?

#### Microphone:

(If external) Plugged in securely?

Being used by the computer? *Check computer's audio settings.* 

Chrome using the correct microphone? Click camera icon in Call Screen's address bar; check access and selected microphone.

Muted?

Either Call Screen, or device's audio.

Other software using the microphone? (Example: Skype also running)

May require computer reboot.

More: vcc.healthdirect.org.au/mic

## Poor video/audio quality?

Connection to Internet okay?

Check speed and latency at

www.speedtest.net

Others on the network using lots of bandwidth? (Example: other video calls in progress)

Modem/router working properly? (Wireless network) Get closer to access point.

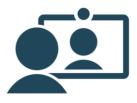